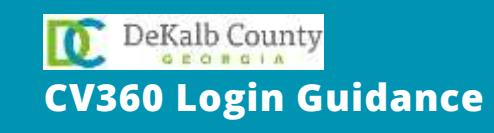

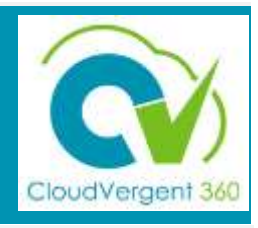

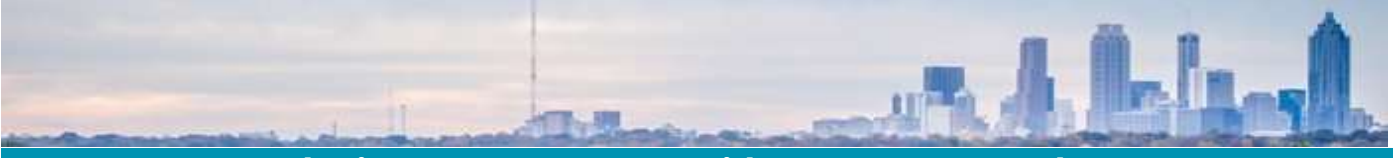

**How to log into CV360 – For Users without County Network Account [CLICK HERE](https://www.dekalbcountyga.gov/information-technology/cv360-training) to take the CV360 online trainings on the DeKalb Training Hub site before accessing system.**

**If you do not have a County Network Account, your username is your 6-digit DeKalb Employee ID (Example: 691234) on your HR record or your County badge.** 

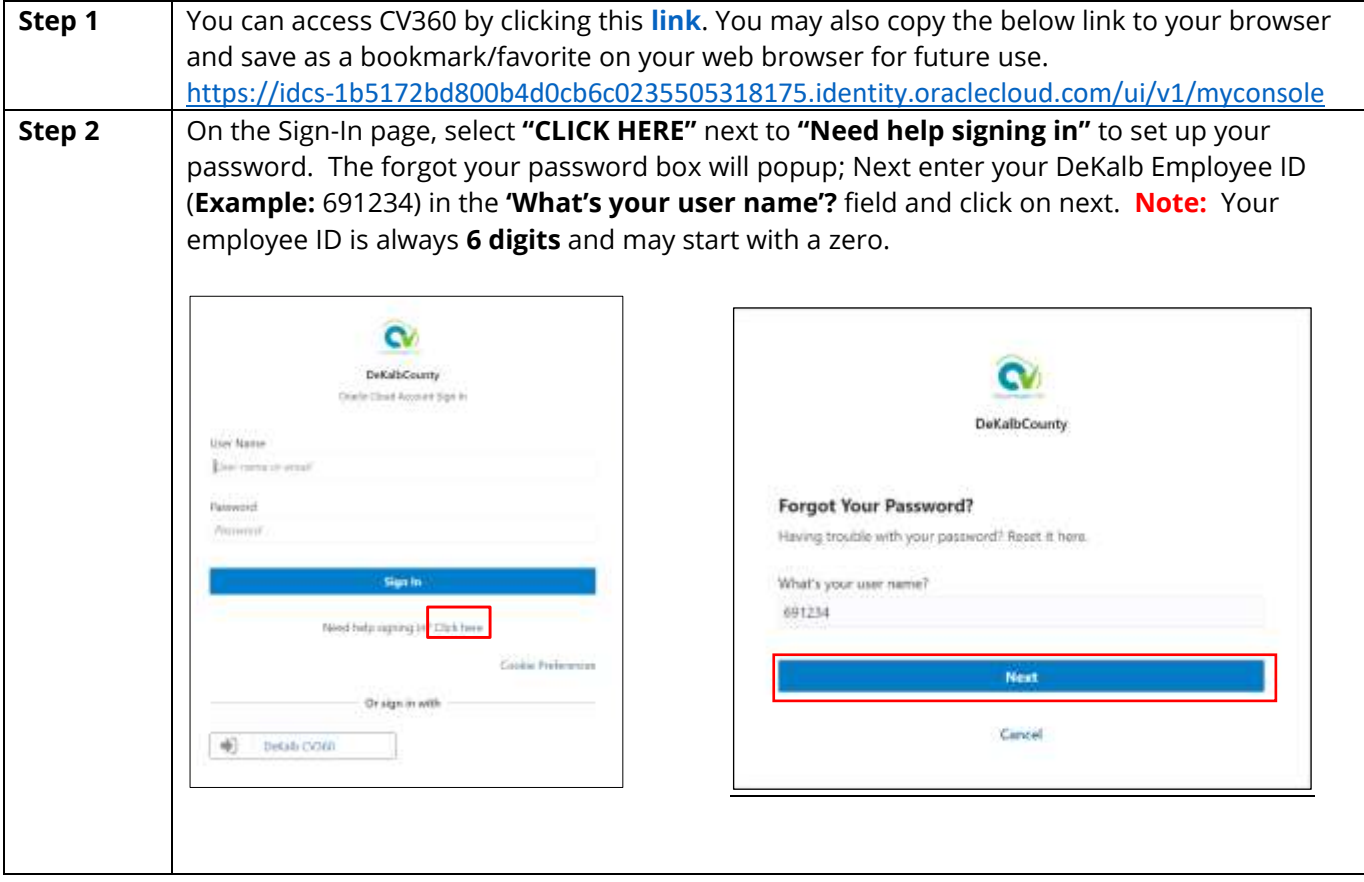

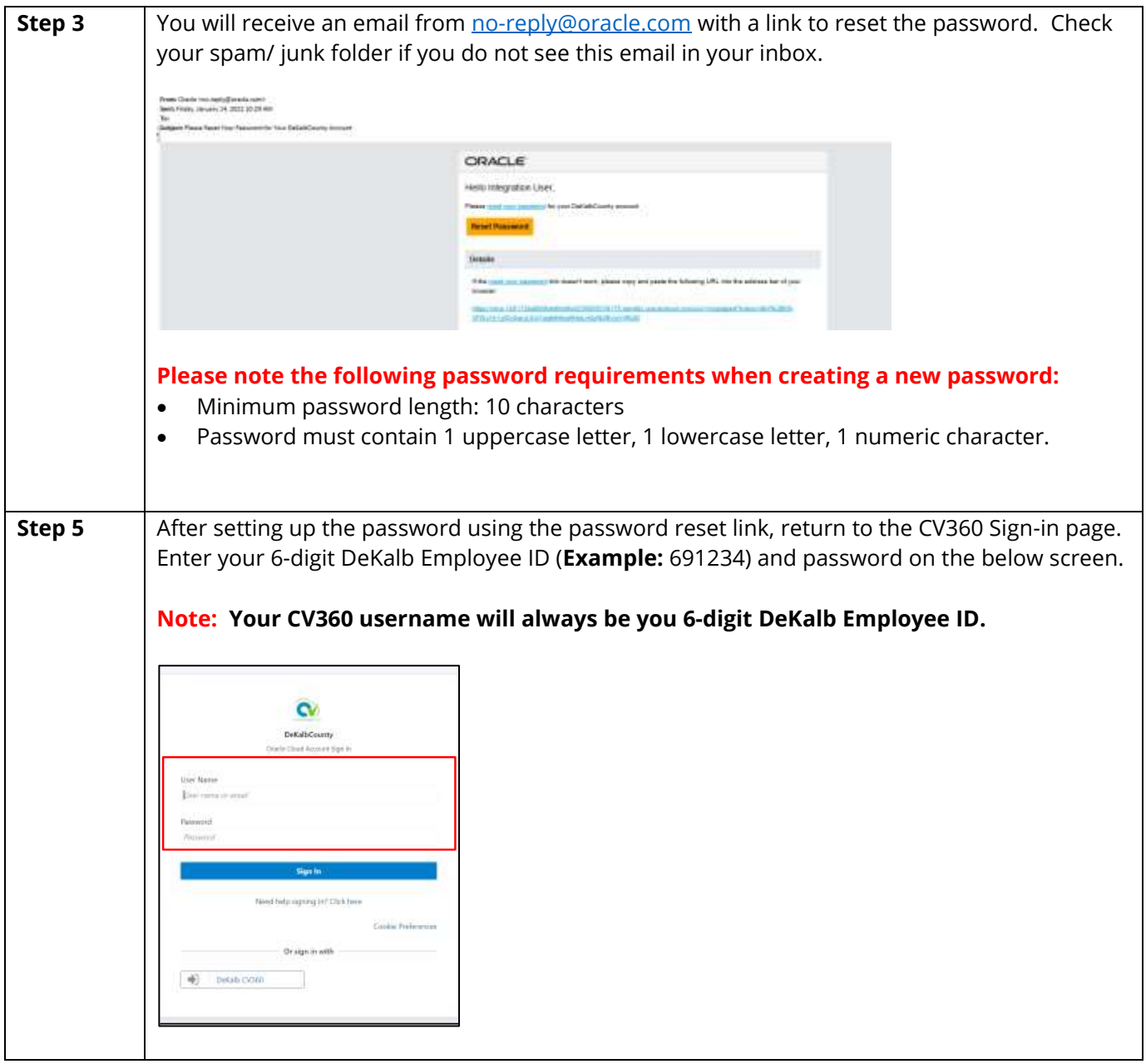

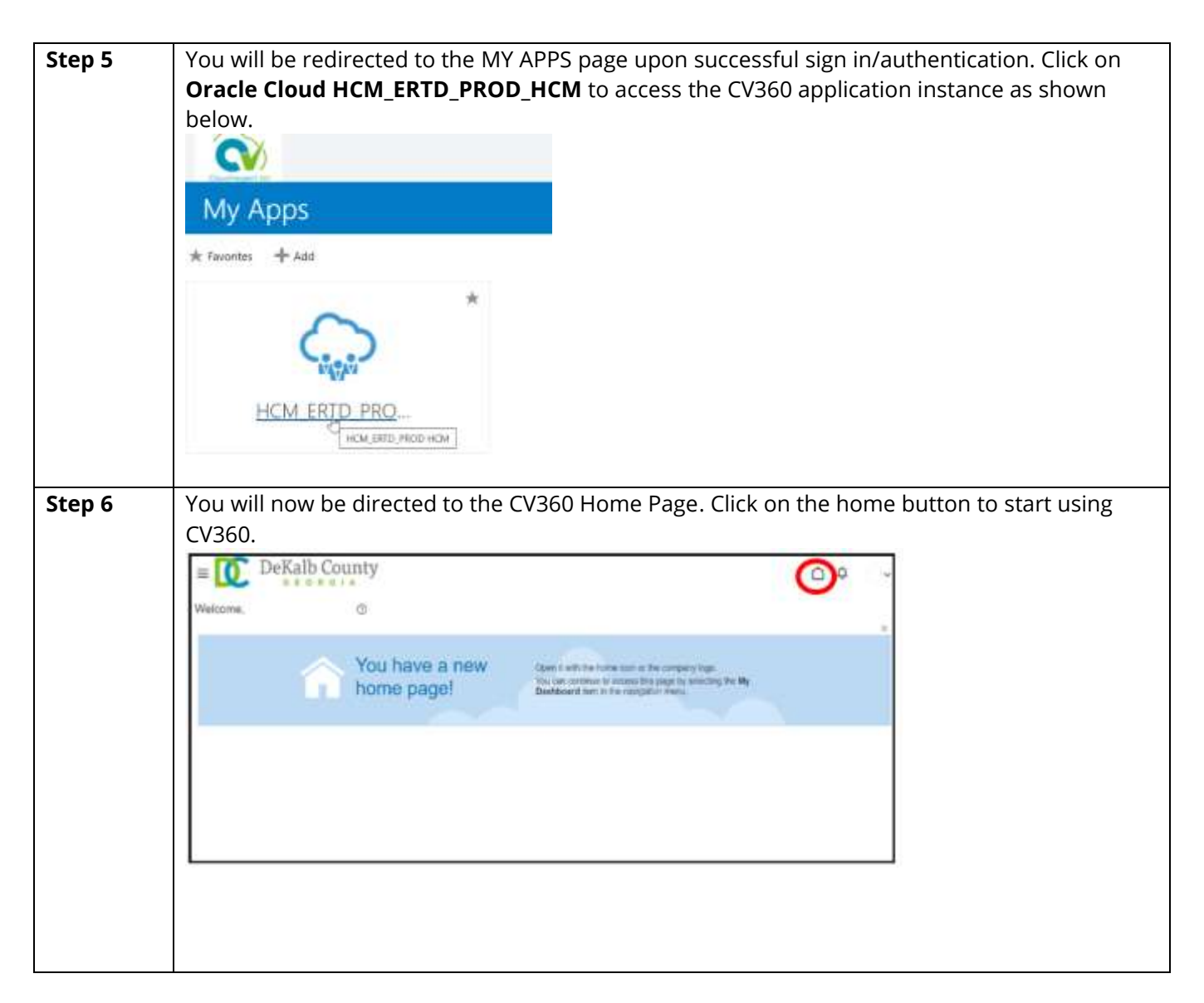

## **Troubleshooting**

If you are experiencing CV360 issues, support is available. Please submit a Help Desk ticket or request your Department's Payroll Coordinator to submit a ticket on your behalf [HERE.](https://helpdesk.dekalbcountyga.gov/) [\(https://helpdesk.dekalbcountyga.gov\)](https://helpdesk.dekalbcountyga.gov/)